# **Appel d'urgence dans le contexte de la Voix sur IP Mobile : VoLTE, VoNR, Emergency Services Fallback et VoWiFi EFORT http://www.efort.fr**

Aujourd'hui, l 'appel d 'urgence depuis un mobile peut être mis en oeuvre via le domaine circuit et/ou via le domaine paquet avec l 'IMS (IP Multimedia Subsystem). L 'IMS existe en tant qu'architecture pour offrir des services multimédia sur IP depuis un certain nombre d'années et de nombreux fournisseurs d'infrastructures ont investi de manière importante dans le développement de leurs produits et solutions IMS. La plate-forme IMS a un grand nombre de domaines d'application qui lui permettent de se projeter dans le futur : L'IMS offre aujourd'hui la téléphonie fixe résidentielle, la téléphonie fixe d'entreprise (IP Centrex, SIP Trunking), la téléphonie sur IP mobile (VoLTE, VoNR, VoWiFi, EPS Fallback).

Un opérateur proposant le service voix, doit acheminer gratuitement les appels d'urgence vers le centre compétent correspondant à la localisation de l'appelant (obligation légale).

Le but de ce tutoriel est de présenter les différentes variantes d'appel d'urgence dans le contexte mobile avec l'IMS (VoLTE, VoWiFi, VoNR, Emergency Services Fallback).

#### **1. Appel d'urgence depuis un mobile en Voix sur IP**

L'appel d'urgence en 4G et 5G NSA peut être offert via CSFB (Circuit Switched FallBack) en réutilisant le domaine circuit ou VoLTE en utilisant l'IMS. Dans le cas de VoLTE, l'UE doit activer l'APN SOS lorsque l'usager appelle le service d'urgence. L'APN n'est activé que lorsque l'appel d'urgence est initié (L'usager compose le numéro 112).

L'appel d'urgence en 5G SA ne peut être établi qu'en voix sur IP. Deux approches sont possibles :

- l'UE établit l'APN SOS via le système 5G (5GS). L'appel d'urgence est établi en VoNR.
- L'UE établit l'APN SOS via le système 4G (EPS). L'appel d'urgence est établi en VoLTE. Il s'agit d'Emergency Services Fallback.

La figure 1 décrit le cas où l'usager est enregistré au réseau mobile 4G, 5G NSA ou 5G SA et dispose déjà des connectivités Internet (DATA) et IMS (VoIP). L'usager souhaite établir un appel d'urgence ; il compose le numéro 112. A cet instant, l'UE établit la connectivité pour l'APN SOS. C'est via cette connectivité que sont échangés les flux de signalisation SIP et les flux média VoiP de l'appel d'urgence.

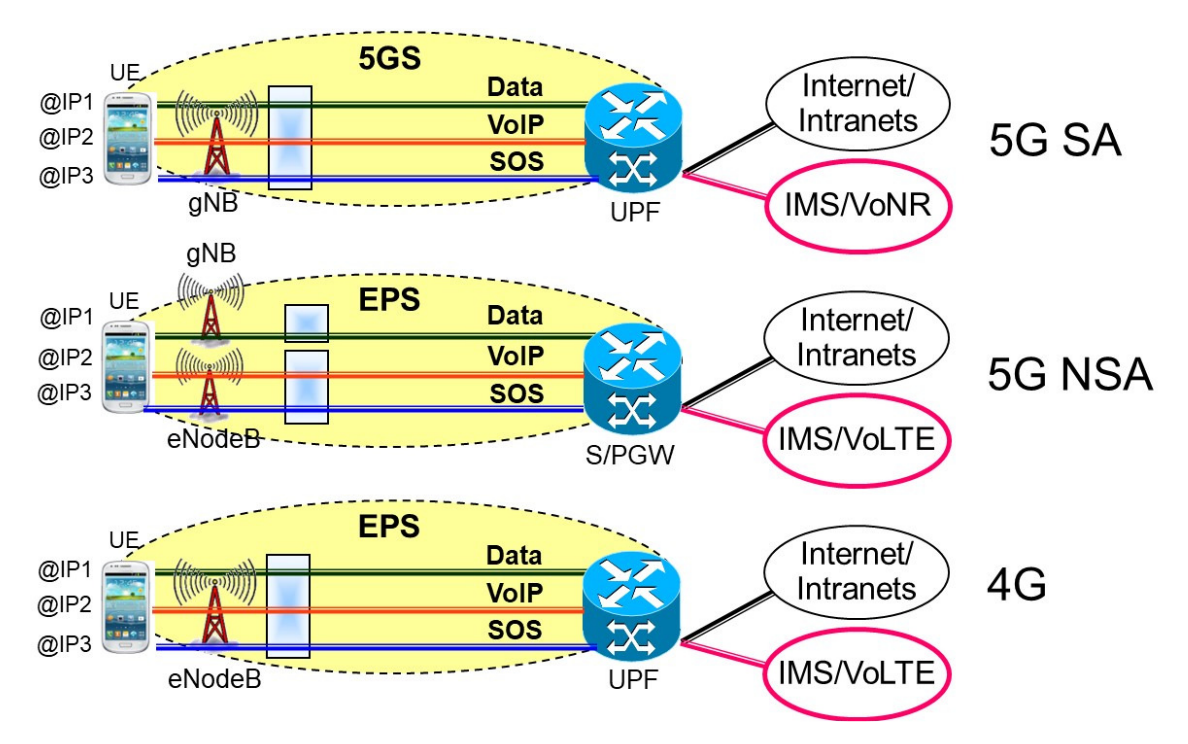

Figure 1 : Connectivité pour l'APN SOS et l'appel d'urgence en 4G, 5G NSA et 5G SA

La figure 2 concerne le cas où l'usager utilise la VoWiFi.

Pour un appel VoWiFi d 'urgence, il faut d 'abord libérer l 'APN IMS et établir l 'APN SOS. L 'APN SOS doit être le seul APN actif lors de l 'appel d 'urgence. Par ailleurs, l'appel d 'urgence peut être établi en VoWiFi uniquement lorsqu 'il y a absence de couverture cellulaire. A la fin de l'appel d'urgence, l'UE peut réactiver l'APN IMS pour les appels VoWiFi normaux.

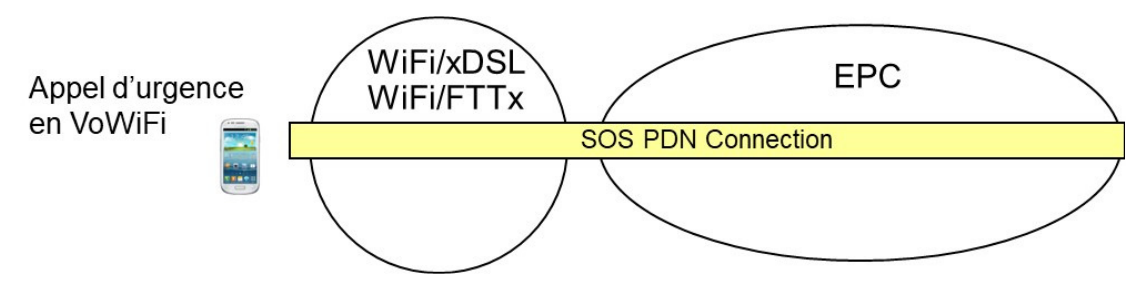

Figure 2 : APN SOS en VoWiFi

Lorsque l'usager est sous couverture 5G SA et souhaite établir un appel d'urgence,

- Soit il active le DNN (Data Network Name) SOS en 5G SA et ainsi obtient la connectivité (session PDU) pour le DNN SOS qui sert à transporter la signalisation et le flux média de la voix sur IP. Cette session PDU est parallèle à celles pour l'accès Internet (DNN Internet) et pour les appels voix sur IP normaux (DNN IMS).
- Soit il envoie un message « Service Request » au réseau 5G SA au moment où l'usager compose 112. Le réseau 5G SA transfère l 'UE en 4G. En 4G, l 'UE active l 'APN SOS. L 'appel d 'urgence est établi en VoLTE. Cette procédure s'appelle Emergency Services Fallback. Les deux autres connectivités Internet et IMS sont aussi transférées en 4G. A la fin de l'appel d'urgence l'UE peut revenir en 5G SA où sont reconfigurées ses sessions PDU Internet (Data) et IMS.

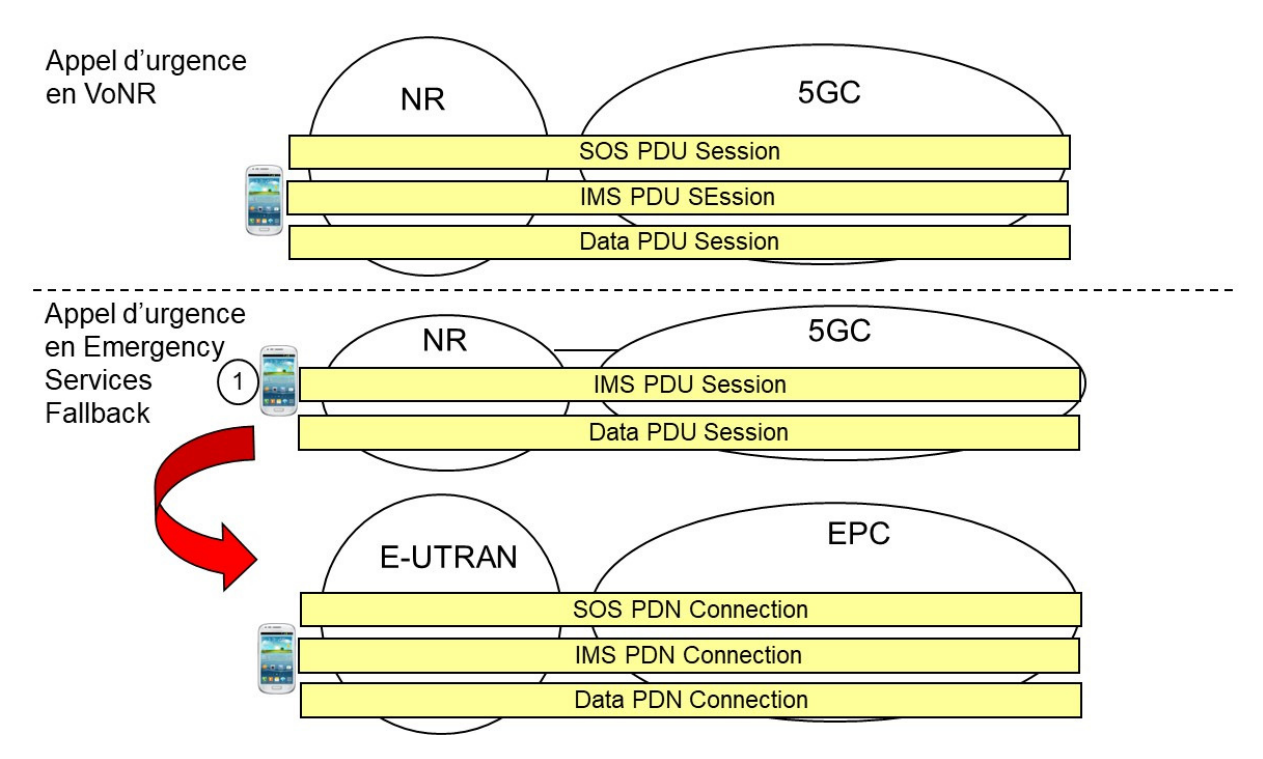

Figure 3 : Options pour l'appel d'urgence en 5G SA : VoNR et Emergency Services Fallback

# **2. Négociations pour l'appel d'urgence**

En 4G et 5G NSA, lorsque l'UE est mis sous tension ou quitte le mode avion, il s'attache au réseau 4G via l'envoie d'une requête NAS ATTACH REQUEST.

Si L'UE est accepté par le réseau, il reçoit une réponse ATTACH ACCEPT qui contient les informations suivantes :

EPS Network feature support (TS 24.301)

- IMS voice over PS session indicator (IMS VoPS)
	- 0 IMS voice over PS session in S1 mode not supported
	- 1 IMS voice over PS session in S1 mode supported
- Emergency bearer services indicator (EMC BS)
	- 0 emergency bearer services in S1 mode not supported
	- 1 emergency bearer services in S1 mode supported
- Emergency-number-list (optionnel)
	- local-emergency-num 18 fire
	- local-emergency-num 17 police
	- local-emergency-num 15 ambulance

Le bit *IMS VoPS* indique à l'UE si la voix sur IP est supportée par le réseau. Si tel est le cas, l'UE peut utiliser le service VoLTE pour ses appels normaux. Sinon, l'UE utilise le service CS Fallback.

Le bit EMC BS indique à l'UE si l'appel d'urgence peut être établi en VoLTE (valeur 1). Si tel n'est pas le cas, l'UE doit établir l'appel d'urgence en CS Fallback.

Le paramètre *Emergency-number-list* indique à l'UE les autres numéros que l'UE doit considérer comme numéro d'urgence. En sortie d'usine les seuls numéros que l'UE considère comme numéro d'urgence sont 112 et 911.

Les mêmes principes existent quand l'UE s'enregistre auprès du réseau 5G SA.

## **3. Procédure d'établissement d'appel d'urgence**

Dans le cas d 'une session d 'urgence en VoLTE, des procédures particulières doivent être mises en œuvre afin que l 'usager reçoive des traitements spécifiques au niveau de l 'accès, du réseau cœur EPC et de l 'IMS (Figure 4).

L 'UE demande une connectivité PDN avec indication 'SOS' dès que l'usager compose le numéro 112.

Le MME qui reçoit la demande sélectionne l'APN 'SOS' et demande l 'établissement de la connectivité (defaut bearer) au S/P-GW. Ceci est réalisé en parallèle à une connectivité PDN existante avec l 'APN Internet et l'APN IMS si l'UE établit l'appel d'urgence après s'être attaché normalement au réseau 4G.

Dès que le default bearer SOS est établi, l'UE obtient une nouvelle adresse IP et les adresses de deux P-CSCFs (Proxy Call Session Control Function), P-CSCF primaire et P-CSCF secondaire. LE P-CSCF est la fonction de contact dans l'IMS avec laquelle l'UE doit échanger la signalisation SIP/IMS.

L 'UE exécute l 'enregistrement d 'urgence à l 'IMS (requête SIP REGISTER) en utilisant l 'adresse IP et l 'adresse du P-CSCF reçues.

L 'UE émet une demande d 'établissement de session d 'urgence à l 'IMS via une requête SIP INVITE.

L 'IMS route la demande à un PSAP (Public Safety Answering Point) et demande au réseau 4G via la fonction PCRF (Policy and Charging Rules Function) de réserver les ressources pour le transport du flux média voix sur IP.

Le PCRF crée une règle PCC (policy and Charging Control) et la délivre au PDN GW pour la mise en œuvre de la QoS pour la voix sur IP.

Le PDN-GW établit un dedicated bearer parallèle au default bearer. Le default bearer sert au transport du trafic SIP alors que le dedicated bearer sert au transport du flux média voix sur IP.

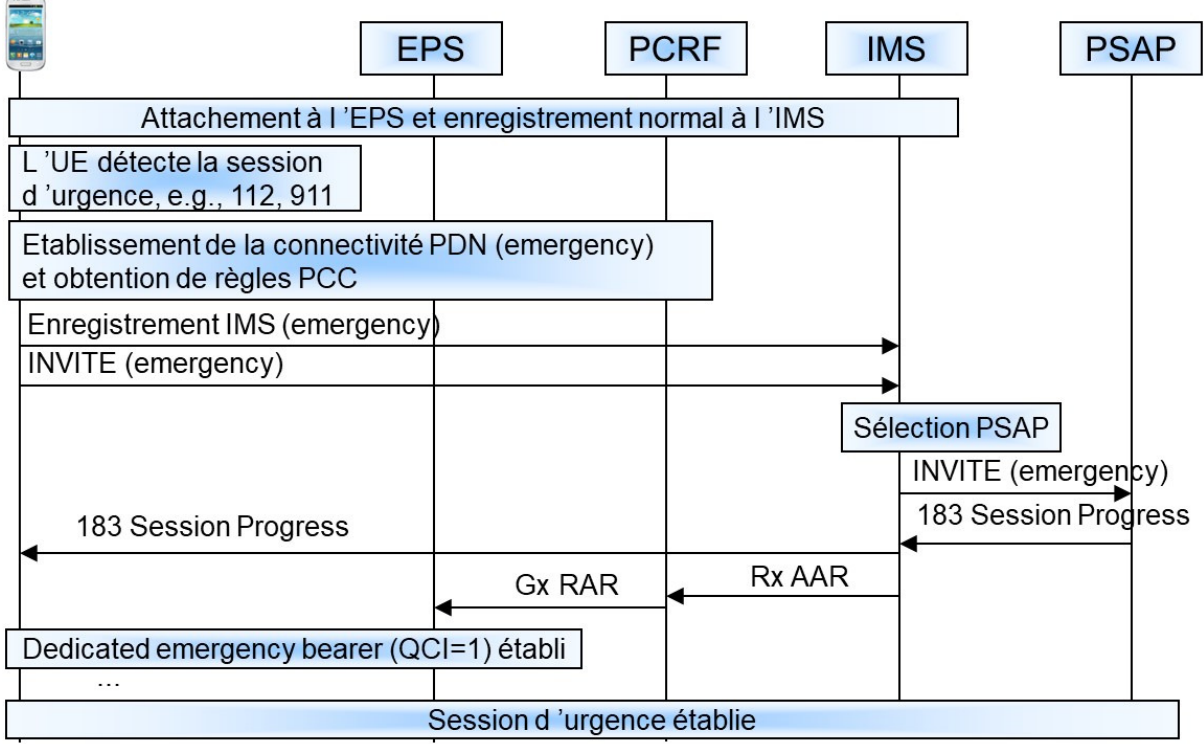

Figure 4 : Procédure pour l'établissement d'une session d'urgence VoLTE

L'UE envoie tous les messages SIP pour établir une session voix au P-CSCF (Proxy CSCF). Dans le cas d'une session d'urgence, le P-CSCF route le message SIP au E-CSCF (Emergency-CSCF). Si l'information de localisation n'est pas incluse dans la demande d'établissement de session d'urgence ou si des informations complémentaires de localisation sont nécessaires, l'entité E-CSCF peut invoquer l'entité Location Retrieval Function (LRF). Si besoin, l'E-CSCF peut demander au LRF de valider l'information de localisation pour la session d'urgence. Par ailleurs l'E-CSCF doit déterminer le routage au Public Safety Answering Point (PSAP) approprié ; l'entité LRF peut l'aider. Le PSAP est une localisation physique ou les appels d'urgence initiés par le public sont reçus. Afin de supporter le basculement de l'appel de la voix sur IP à la voix circuit si l'UE perd la couverture 4G pendant l'appel d'urgence VoLTE, l'E-CSCF implique l'entité Emergency Access Transfer Function (EATF) pour l'encrage de la session d'urgence (Figure 5).

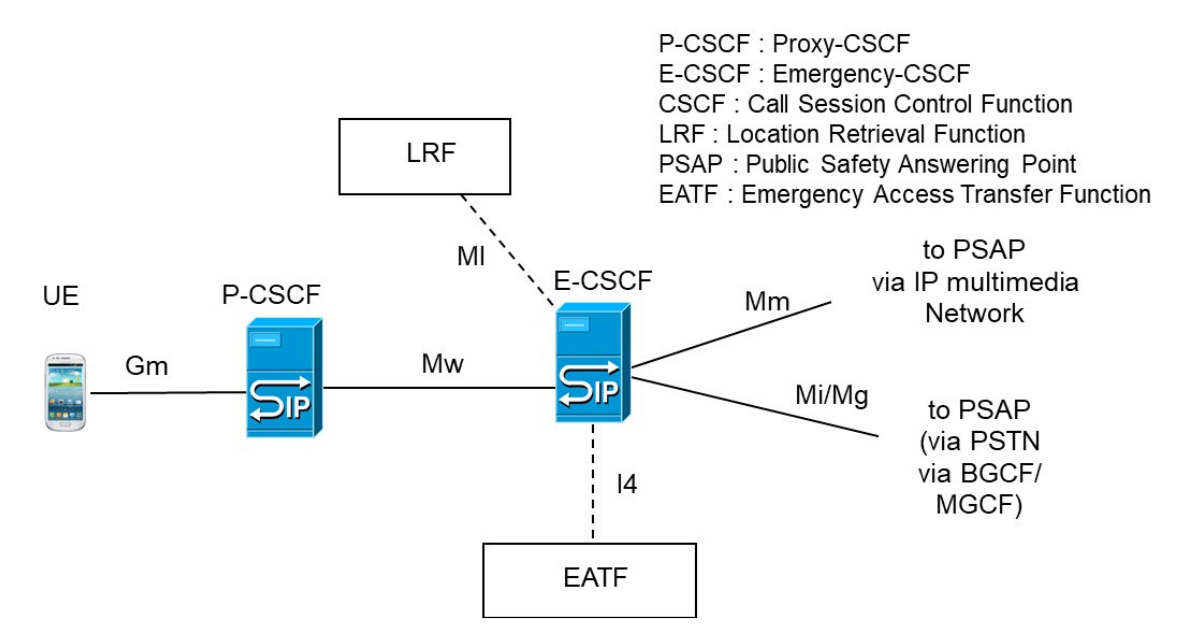

Figure 5 : Acheminement de l'appel d'urgence

## **4. Traitement des numéros d'urgence autres que les numéros 112 et 911**

Tout appel à un numéro autre que 112 et 911 est traité par le mobile comme un appel normal et non pas un appel d'urgence. Il est rare qu'un réseau 4G retourne à l'UE les numéros d'urgence lors de l'attachement de l'UE au réseau. L'UE en sortie d'usine ne reconnaît que les numéros d'urgence 112 et 911.

- 15 SAMU (Service d'Aide Médicale d'Urgence)
- 17 Police ou gendarmerie
- 18 Pompiers
- 112 Numéro d'urgence européen (permettant d'accéder aux trois services ci-dessus)
- 114 Numéro d'urgence pour les personnes déficientes auditives (SMS et fax)
- 115 Urgences sociales (appelé parfois également « SAMU social »)
- 116000 Enfants disparus
- 116111 Enfance en danger
- 116117 Permanence des soins ambulatoires
- 119 Enfance maltraitée
- 191 Sauvetage aéronautique
- 196 Sauvetage maritime
- 197 Alerte attentat alerte enlèvement

Un appel au 112 ou au 911 est représenté par une requête INVITE contenant l'urn:sos comme numéro appelé. L'UE remplace les numéros 112 ou 911 par un URN (Uniform Resource Name) sos.

Tout appel aux numéros ci-dessus (15, 17, 18, 196, 191, etc) est transporté via la requête SIP INVITE au P-CSCF de l'appelant en utilisant la connectivité de l'APN IMS. Le P-CSCF retourne une réponse 380 Alternative Service qui contient un header Contact (Figure 6).

Le header Contact contient l'URN du service d'urgence à appeler :

• 15 : sos.ambulance

Copyright EFORT 2023 6

- 17 : sos.police
- 18 : sos.fire
- 196 : sos.marine

l'UE appelle alors l'URN. Comme l'URN commence par sos, l'UE doit alors activer l'APN SOS, s'enregistrer pour l'appel d'urgence et établir l'appel d'urgence en utilisant comme numéro appelé l'URN.

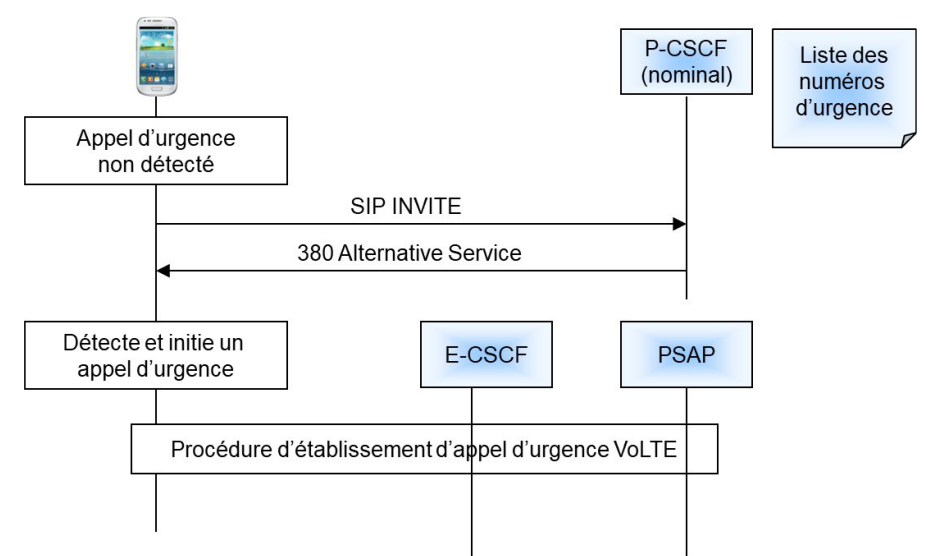

Figure 6 : Redirection avec réponse 380 Alternative Service

La solution de redirection avec la réponse 380 Alternative Service est moins avantageuse que de fournir les numéros d'urgence dans la réponse NAS Attach Accept car Il faut d'abord que l'UE établisse une session IMS normale. Cette session est rejetée via la réponse 380 Alternative Service avant d'établir une session d'urgence.

Le mécanisme utilisant la réponse de redirection 380 Alternative Service doit être utilisé pour complémenter les procédures pour la détection de numéro d'urgence par l'UE lorsque l'UE n'a pas la capacité de gérer les numéros d'urgence.

La formation EFORT « Technologies pour l'appel d'urgence : VoLTE, CSFB, Emergency Service Fallback, VoNR, VoWiFi, eCall, NG eCall » permet de comprendre la mise en œuvre de l'appel d'urgence dans tous les contextes fixe et mobile en voix circuit ou voix sur IP.

https://www.efort.fr/formations/technologies-pour-l%E2%80%99appeld%E2%80%99urgence-%3A--volte%2C-csfb%2C-emergency-service-fallback%2Cvonr%2C-vowifi%2C-ecall%2C-ng-ecall